## How To Setup Linksys Router With Comcast Cable Modem >>>CLICK HERE<<<

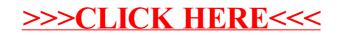